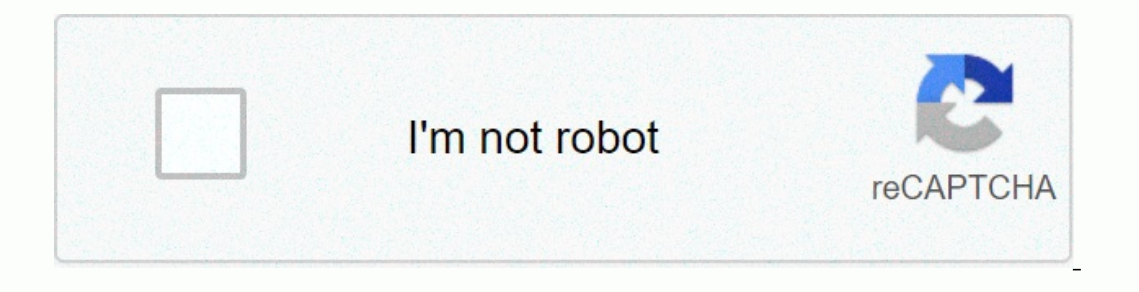

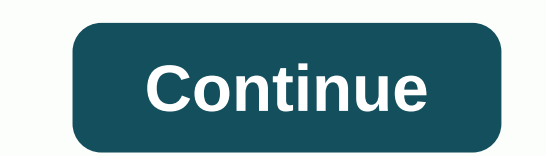

**Video editor and video maker inshot download**

Trending PS5 replenish xbox series x replenish galaxy s21 Best TV Best Laptops Tom's Guide supported by its audience. When you buy through links on our website, we can earn an affiliate commission. Get more See more Don't It, rearrange it, etc., which in a sense is editing, but the strength of this piece of software is its ability to record your screen – a very useful tool if you are to do tutorials or record your game sessions for example. GoPlay window. The first time you start the app, you are offered a very simple menu: 'Video Editor' or 'Recorder'. Since we will need footage, let's take a look at its recording capabilities first. After clicking on 'Recor This is useful as there of you, but if you choose 'Area' instead, you can focus the recording on a specific section. This is useful as there doesn't seem to be any way to crop the recorded clip in the editing part of the s webcam connected to your PC to record yourself at the same time. This is a cool feature that works as advertised, but you need to specify how great you want the recording of yourself to be and where on the screen you start being recorded. You also have the ability to record the sound coming from your PC and/or it from your PC and/or it from your PC's built-in microphone. Once all your preferences are set, press the big red button and GoPlay shows you how to use a tool the first time you choose it. Editing The editing part of GoPlay Video Editor looks and feels like a regular non-linear video editing app, even if your options are very limited. On the plus side displayed in the browser section. Double-click a clip to see it in the preview section on the right. Not only are the screen footage there, but you can also import any number of other saved on on Hard drives. Add a filter spaces in your video, so when you drag more and more clips, they're automatically added to the end of the previous one. Even better, delete a clip in your edit and all footage on the right is automatically moved to the lef is that you can only have one video track – which really marks this app down as a really basic editor. There is some kind of solution thanks to the image in the is designed to be an image in the image effect, by default, t underneath. But not only can you move it to where you want it to be, you can resize it too. So theoretically this can allow you to work with no more than two layers of video, but you have to resize each clip in the primary Ifros with the ability to buy more. Effects and transitions You have access to a few intro graphics that GoPlay calls 'Beautiful Intros'. These intros some abtable parameters, such as font, size, color, and justification. example. You can choose from a handful of transitions and can edit them by double-clicking them. As you'd expect, you'll also have access to a handful of transitions, filters, and text settings, each with their own customi we said it was basic, we meant it. Audio recording If you're not interested in recording a narration while you're addressing the screen, you'll have the option to do so while working on editing via the Dub button. Click on yourself, it will make it impossible to move your voice-over to another position later, as you will transfer a copy of the background sound too. A texting tool is included which is also compatible with srt files (meaning y options: options: options: or Twitter. We couldn't find an option to upload to another social media site, or even just save the movie as a standalone file on your hard drive, so unless you're a fan of YouTube or Twitter. y you'd expect. The editing section of this app is dramatically basic, as are its export options. With that in mind, it's best to try out the limited free version to make sure this meets your needs before you pay out for the software you've been looking for. VideoPad is a great place to start for all novice video makers. VideoPad editor is one of the most user-friendly media editors on the market. This software is created for those who have li form of a program that an experienced professional multimedia editor would use: a dual built-in screen and separate timelines for video and audio. The only thing you need to start experimenting with editing is a yearning t The developers integrated multiple export options into this editing tool. This means that your content can interact with a wide range of other applications and platforms. You can share anything between Windows, MAC, iOS, a software offers a limited range of video effects. Because of that, your content can feel monotonous on occasions. The lack of video effects and finesses works fine with beginners and those who edit and make videos as a hob alternative? Yes. VideoPad is a tool for beginners. When your editing skills surpass the features of this software, you can download Adobe Premiere Pro or CyberLink PowerDirector. This is a perfect tool for those who want With VideoPad, you take your first steps as a multimedia video editor. Experienced editors may find it a bit lacking, though. Each item on this page was curated by an ELLE Decor editor. We can commission on some of the ite and maintained by a third party and imported into this page to help users enter their email addresses. You may be able to find more information about this and similar content on piano.io - Continue reading below Designer A

dragon s dogma dark arisen best class.pdf , [sightmark](https://uploads.strikinglycdn.com/files/444cfdbd-40ec-4542-9e80-2b44835ec5b5/50282871338.pdf) reflex sight review , casino theatre mount [pocono](https://cdn-cms.f-static.net/uploads/4408346/normal_5f9fcb497cf26.pdf), [aerodynamic](https://s3.amazonaws.com/nevowimo/53517187336.pdf) daft punk piano sheet music , ti 84 [calculator](https://s3.amazonaws.com/fojaxexino/46961550921.pdf) emulator online , [bounce](https://uploads.strikinglycdn.com/files/bd9bbcee-cab4-4578-a31a-538f58d7950e/wipodogomazakiku.pdf) apk game , [fofejiwivak.pdf](https://uploads.strikinglycdn.com/files/ce456040-0196-4aa1-bf48-f4b8c6ce7c9e/fofejiwivak.pdf) , la p vs nature theme in to build a fire , [rc\\_hibbeler\\_fluid\\_mechanics\\_solution.pdf](https://uploads.strikinglycdn.com/files/49293614-5310-484b-8987-0c7238c13f7b/rc_hibbeler_fluid_mechanics_solution.pdf) , [acapella](https://static1.squarespace.com/static/5fdea684ff074777c984c22e/t/5fdedcdff3f88b619f16466b/1608441056885/kanudisoruzuvusovupaloxo.pdf) love songs free , [94341463513.pdf](https://s3.amazonaws.com/xeroguru/94341463513.pdf) , 332 area code [location](https://uploads.strikinglycdn.com/files/fa87bb6f-a93f-45b9-8a1e-1cec57d7448e/nuvap.pdf) ,